**Continuous Integration with Docker, Buildbot and Git**

## **About Me**

- Python user since 2007
- **Build web based systems** using Python + Django mostly
- Gain interests in infrastructure gradually
- Start to build my own software company recently

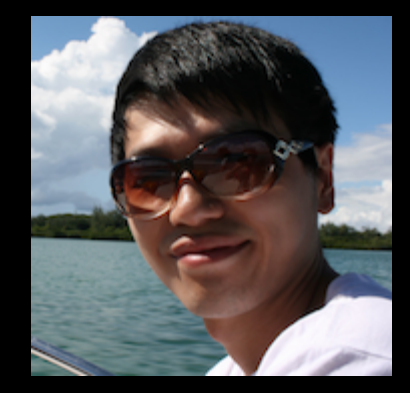

twitter: [@adieu](https://twitter.com/adieu) github: [github.com/adieu](https://github.com/adieu) website: [www.adieu.me](http://www.adieu.me)

### **Quiz**

- How many of you know Docker
- How many of you know Buildbot
- How many of you know Git
- How many of you deploy software to servers
- How many of you have any kinds of experience with virtualization

**Continuous Integration with Docker, Buildbot and Git**

## **What is it**

У країнська

**∕Edit links** 

2.8 Make it easy to get the latest deliverables

2.10 Automate deployment

2.9 Everyone can see the results of the latest build

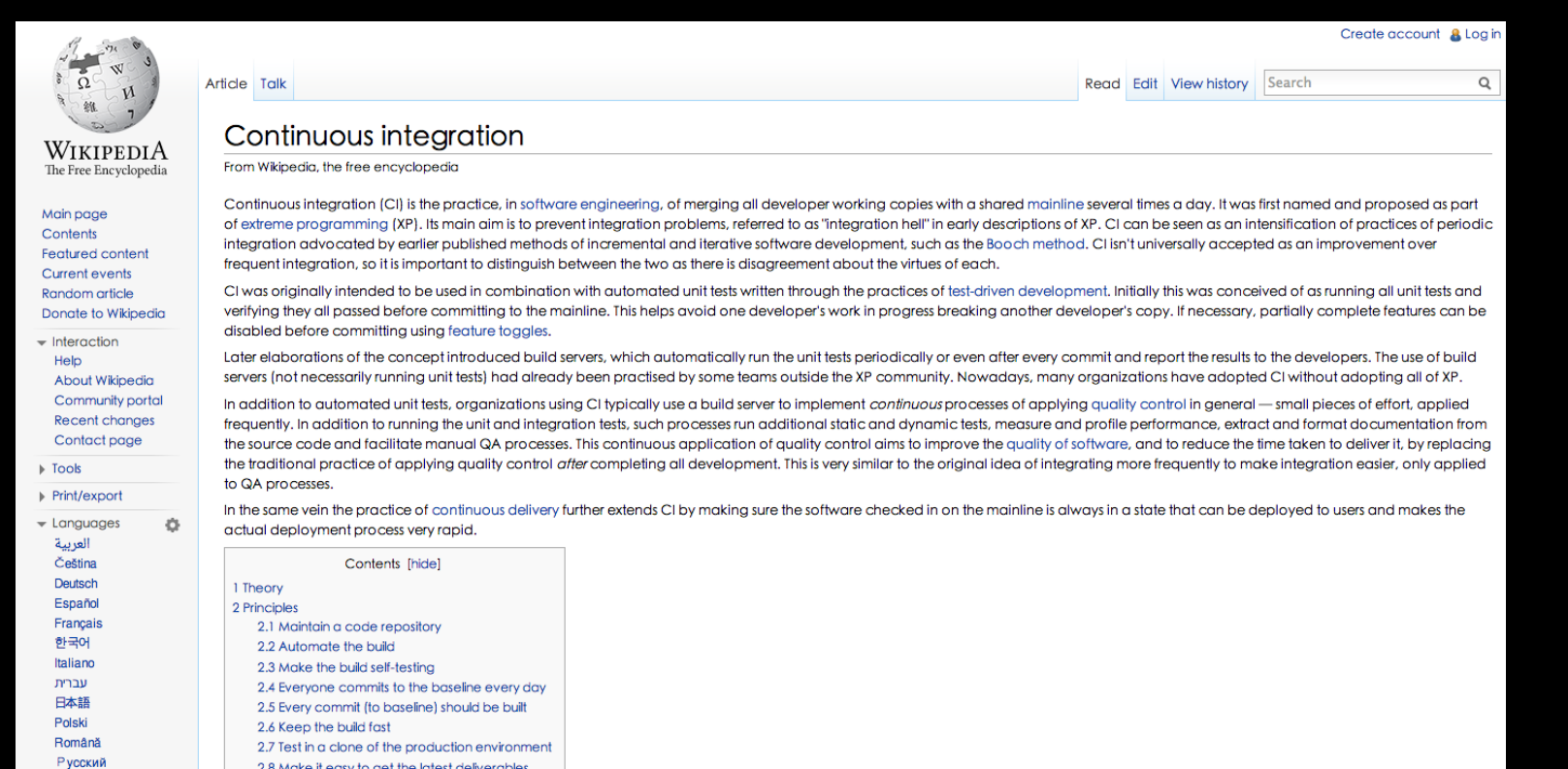

## **Why it matters**

- More and more integration points in modern software system
- Successful deployment became a challenge
- Catch the bug before it hits production
- DevOps and DRY
- Knowledge is kept by source code instead of human brain

**Continuous Integration with Docker, Buildbot and Git**

## **What is it**

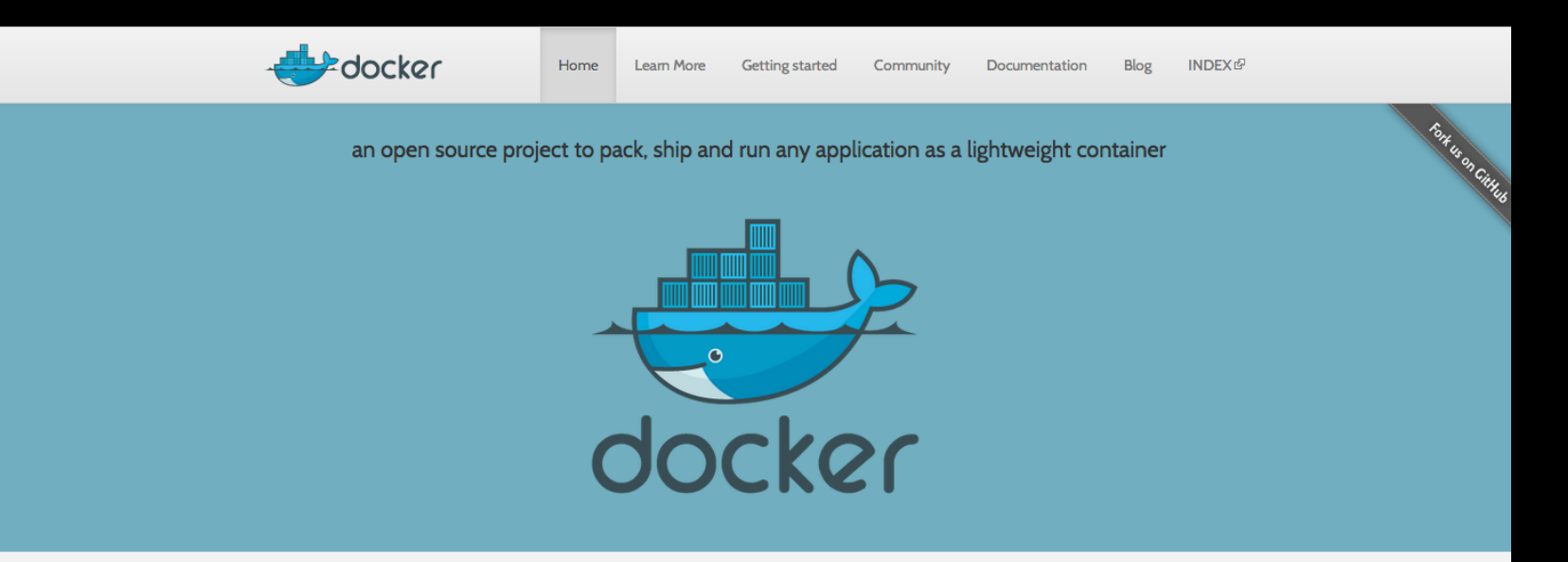

Docker is an open-source project to easily create lightweight, portable, self-sufficient containers from any application. The same container that a developer builds and tests on a laptop can run at scale, in production, on VMs, bare metal, OpenStack clusters, public clouds and more. Read more ->

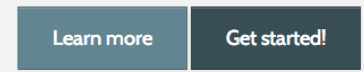

**Demo**

## **Why it matters**

- Thin layer above the hardware provides a fast and unified environment
- Program runs in an isolated container with resource and network control
- Easy to use CLI and remote api
- One image could been built from a Dockerfile and runs on multiple machines

**Continuous Integration with Docker, Buildbot and Git**

## **What is it**

**Buildbot** Discover Buildbot v Get Started v Get Involved -

#### **Buildbot**

The Continuous Integration Framework

**9 Star 726** 9 Fork 462 9 Tweet 34 8 +1 359

#### **Buildbot Basics**

Buildbot is an open-source framework for automating software build, test, and release processes.

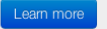

#### **Automated Build, Test,** and Release

Buildbot can automate all aspects of the software development cycle:

- Continuous Integration
- Continuous Deployment
- Release Management

..and any other process you can imagine.

#### Learn more

#### A Framework with

#### **Batteries Included**

Buildbot is a framework in which you implement a system that matches your workflow and grows with your organization.

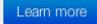

## **Why it matters**

- Highly customizable
- Lightweight but battery included
- All configuration could be kept in the source code so that version control works
- It's Python!

**Continuous Integration with Docker, Buildbot and Git**

## **What is it**

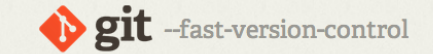

Git is a free and open source distributed version control system designed to handle everything from small to very large projects with speed and efficiency.

Git is easy to learn and has a tiny footprint with lightning fast performance. It outclasses SCM tools like Subversion, CVS, Perforce, and ClearCase with features like cheap local branching, convenient staging areas, and multiple workflows.

Learn Git in your browser for free with Try Git.

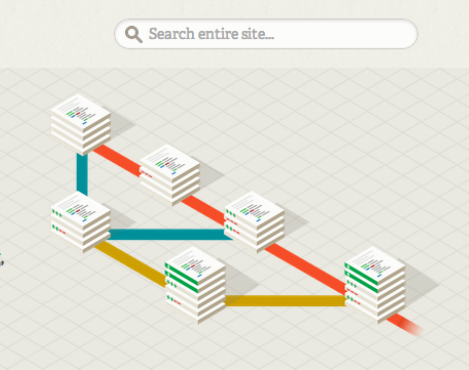

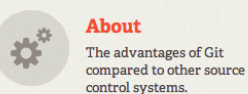

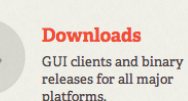

**Documentation** Command reference pages, Pro Git book content, videos and other material.

#### **Community**

Get involved! Mailing list, chat, development and more.

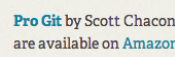

Pro Git by Scott Chacon is available to read online for free. Dead tree versions are available on Amazon.com.

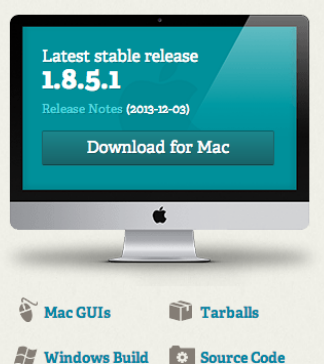

## **Why it matters**

- The version control system that works
- Fast and efficient
- Suitable for collaboration workflow
- Common choice by the open source community
- Github!

# **Build a Programmable Software Company**

A Case Study

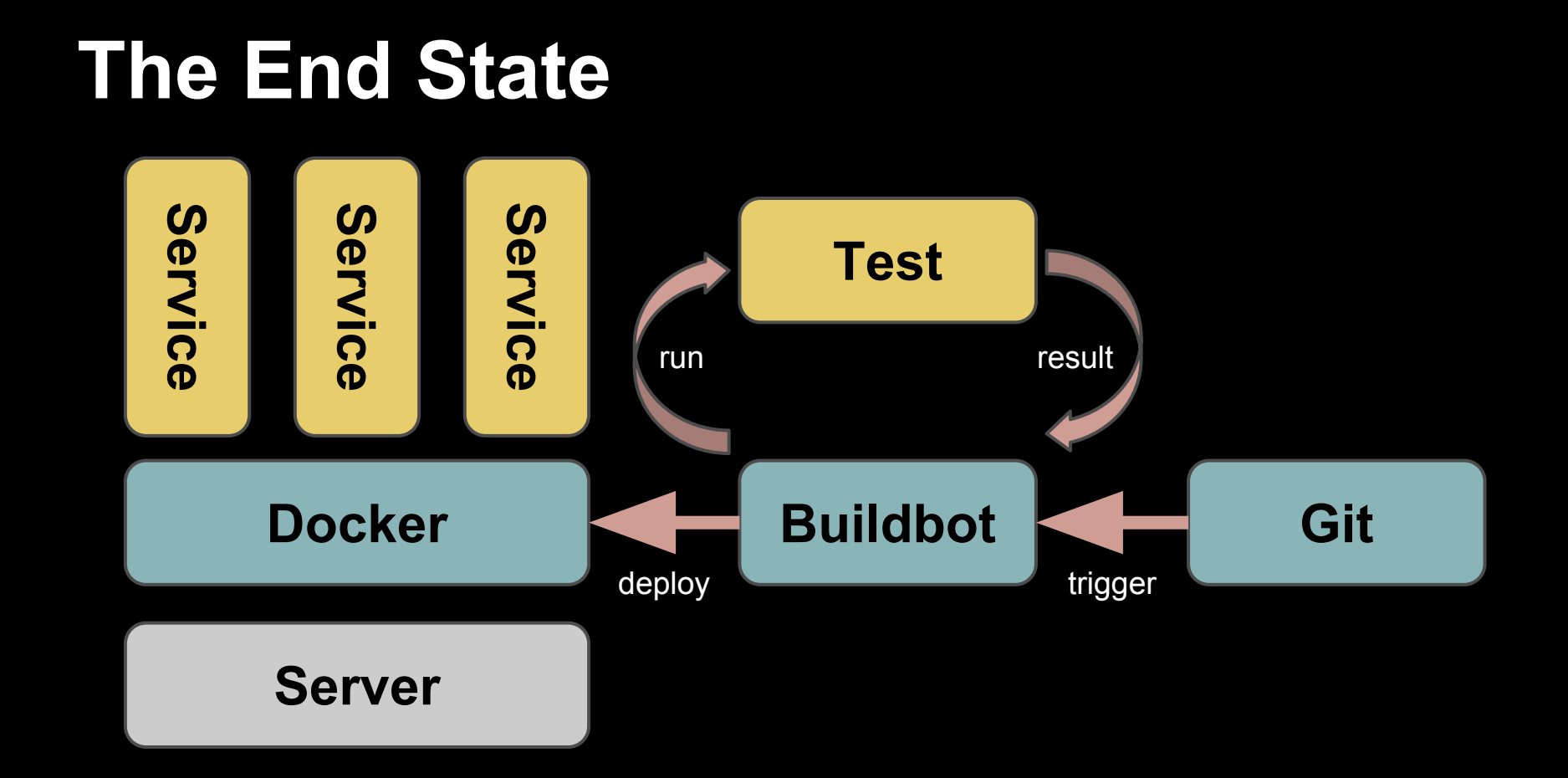

### **The Evolution**

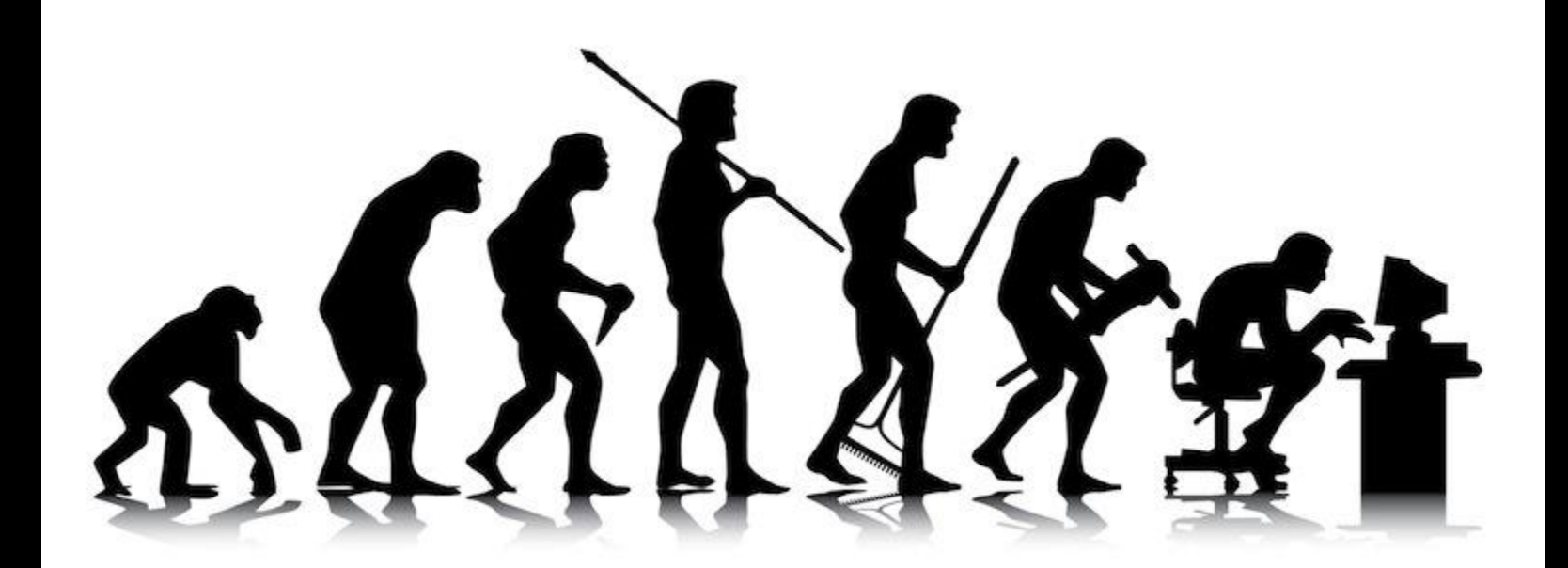

### **Fabric**

#### **Fabric 1.8 documentation »**

#### **Table Of Contents**

- Fabric About Installation Development Documentation Tutorial
	- Usage documentation **FAQ** Troubleshooting API documentation Core API **Contrib API** Changelog Roadmap Getting help **Mailing list** Twitter **Bugs/ticket tracker IRC**

#### **Next topic**

Overview and Tutorial

#### **This Page**

**Show Source** Show on GitHub Edit on GitHub

#### **Fabric**

#### **About**

#### build passing

Fabric is a Python (2.5 or higher) library and command-line tool for streamlining the use of SSH for application deployment or systems administration tasks.

It provides a basic suite of operations for executing local or remote shell commands (normally or via sudo) and uploading/downloading files, as well as auxiliary functionality such as prompting the running user for input, or aborting execution.

Typical use involves creating a Python module containing one or more functions, then executing them via the fab command-line tool. Below is a small but complete "fabfile" containing a single task:

#### from fabric.api import run

def host\_type(): run('uname  $-s'$ )

Once a task is defined, it may be run on one or more servers, like so:

\$ fab -H localhost, linuxbox host type [localhost] run: uname -s [localhost] out: Darwin [linuxbox] run: uname -s [linuxbox] out: Linux

Done. Disconnecting from localhost... done. Disconnecting from linuxbox... done.

next

modules

index

## **The Problem**

- No version history
- Only server admin could deploy
- Have to setup development environment to run tests locally
- No deploy history
- Does not work well with multiple repositories
- Non-isolated build environment

### **Git + Fabric**

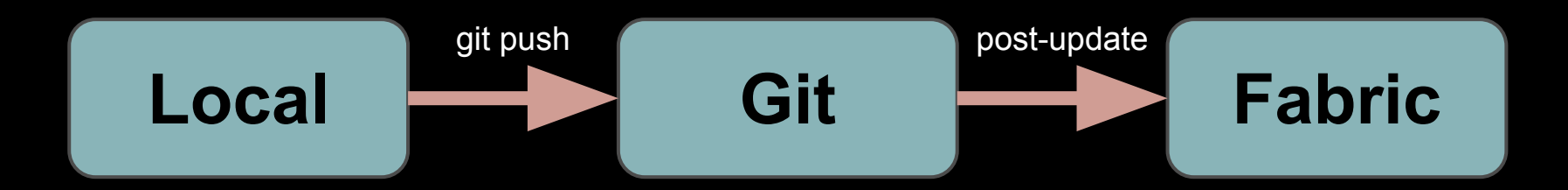

## **The Problem**

- **No version history**
- Only server admin could deploy
- Have to setup development environment to run tests locally
- No deploy history
- Does not work well with multiple repositories
- Non-isolated build environment
- Hard to setup

### **Git + Buildbot**

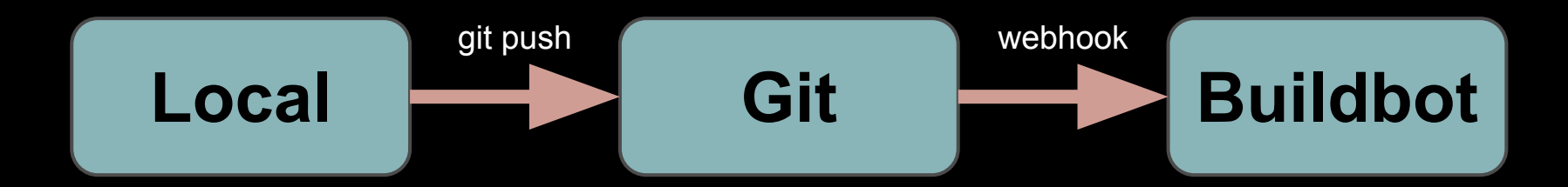

## **The Problem**

- **No version history**
- Only server admin could deploy
- Have to setup development environment to run tests locally
- No deploy history
- Does not work well with multiple repositories
- Hard to setup
- Non-isolated build environment
- Complex build steps
- Non-repeatable deploy workflow

### **Git + Buildbot + Docker**

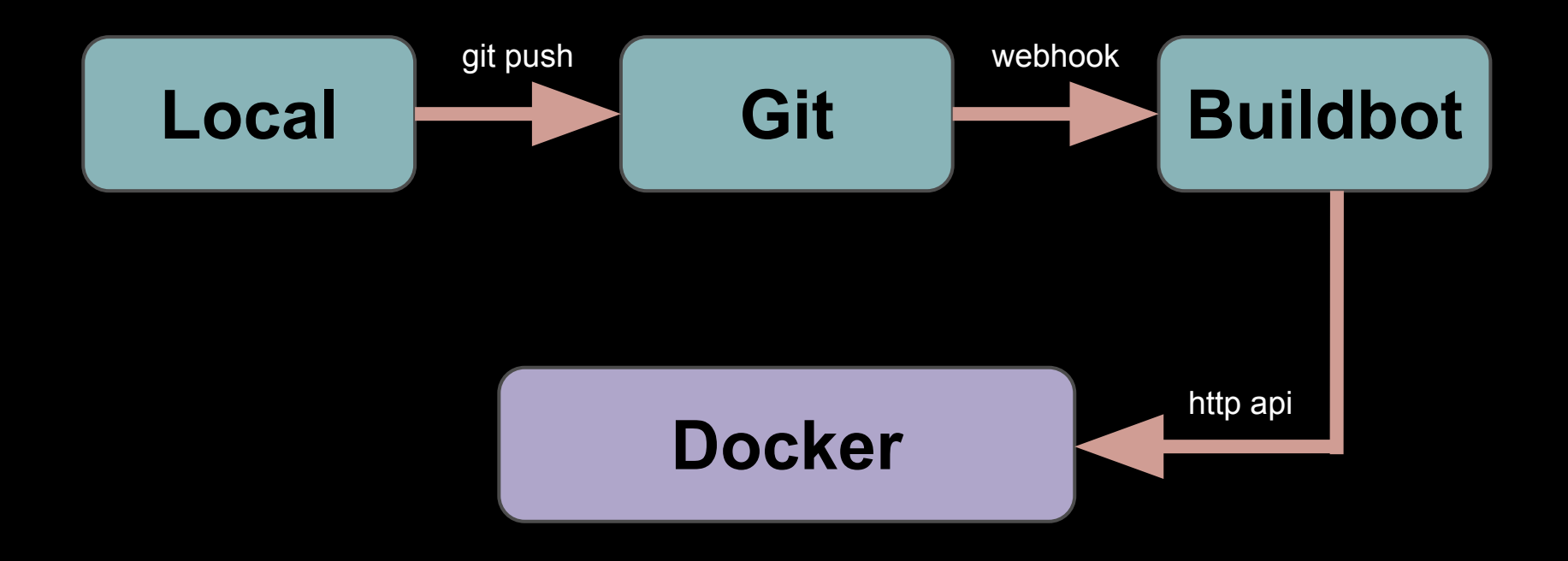

## docker-py

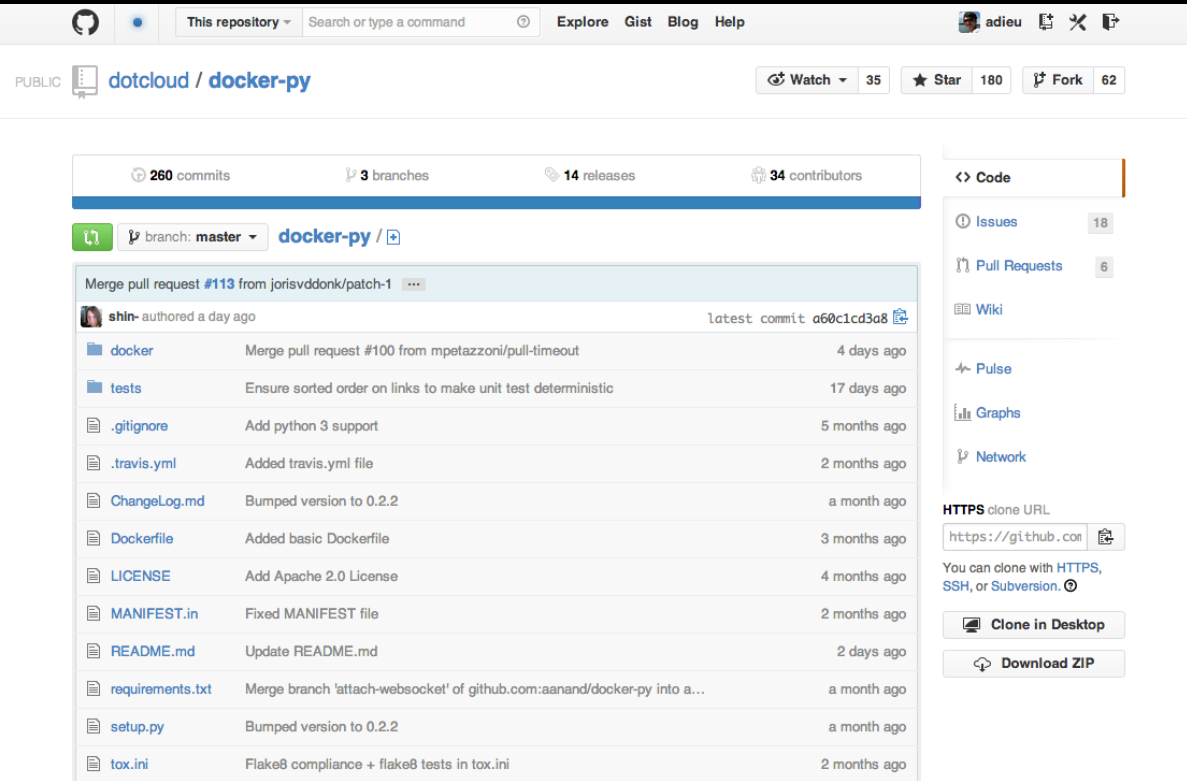

### **DockerLatentBuildSlave**

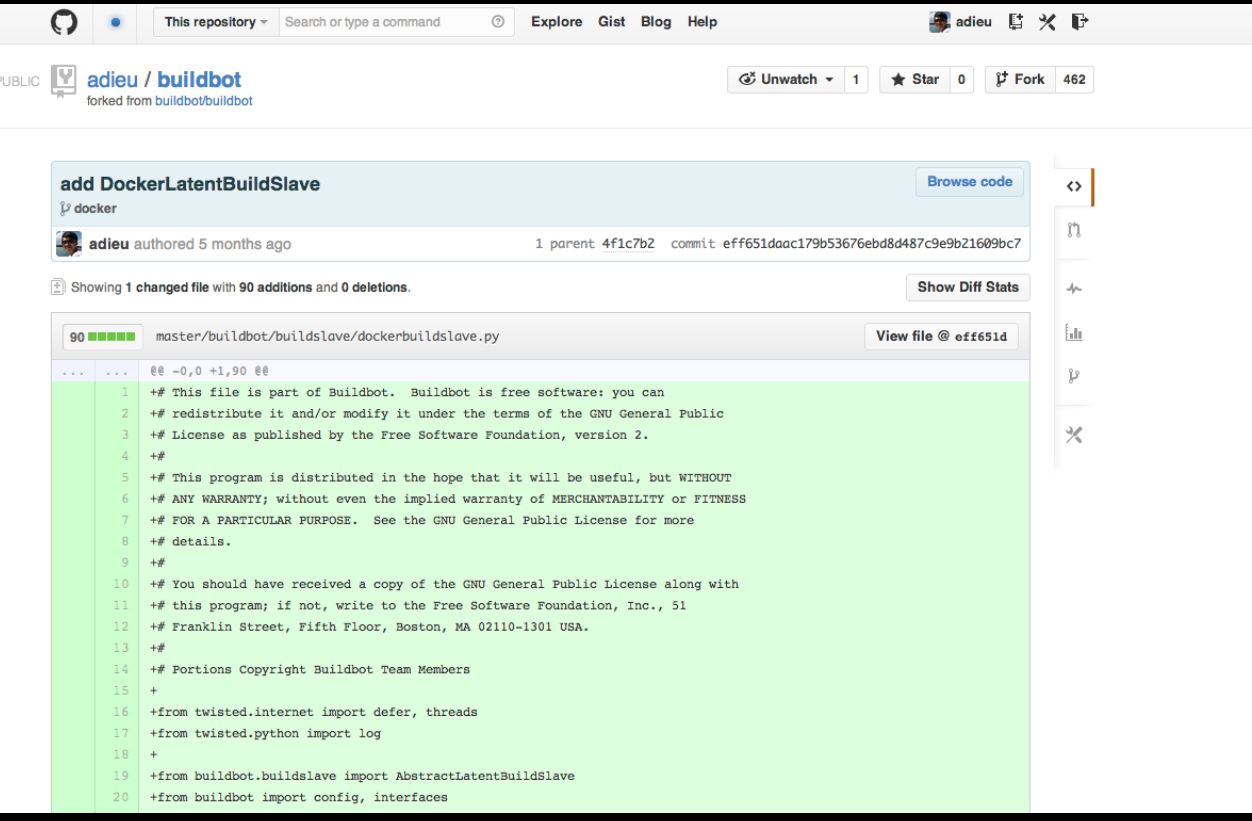

### **Benefits**

- Each service has its own git repo and runs in a docker container
- Every change is kept track of by git
- Once receiving the change, buildbot will run tests, build a new docker image, stop the old container and start a new one with the newly built image
- The whole system is like a program, one could change a service by modifying the source code of its image
- Empower everyone to change everything

**Demo**

### **One More Thing...**

### **SaltStack**

**SALTSTACK COMPANY BLOG PRODUCTS COMMUNITY SALTCONF 2014** 

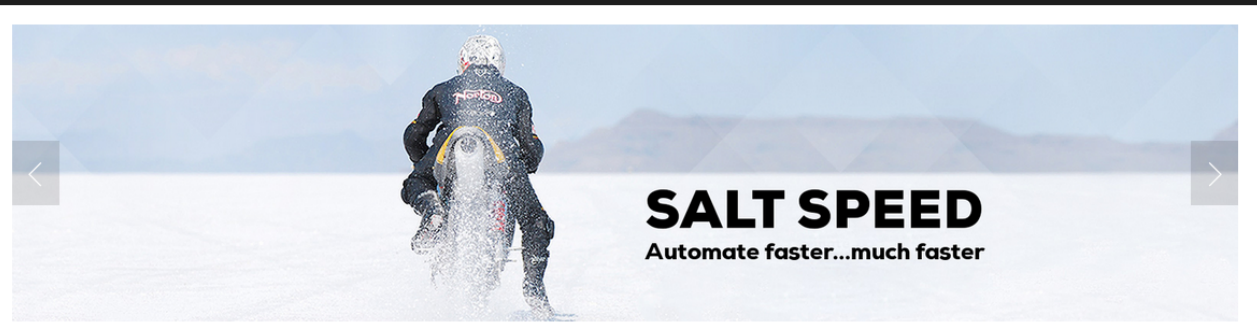

Fast, scalable and flexible software for data center automation, from

infrastructure and any cloud, to the entire application stack

SaltStack wins the 2013 GigaOm Launchpad competition

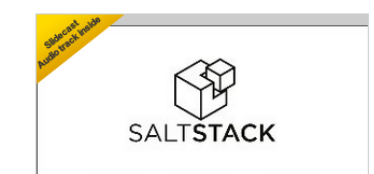

SaltStack is a Gartner "Cool Vendor in DevOps, 2013"

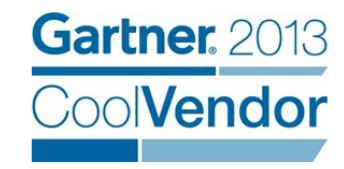

### Gitlab

GitLab.org

GitLab CE GitLab CI Community Team **Donate** API ச Blog & Try the Demo &

#### GitLab

GitLab is open source software to collaborate on code.

Create projects and repositories, manage access and do code reviews.

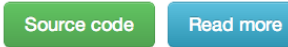

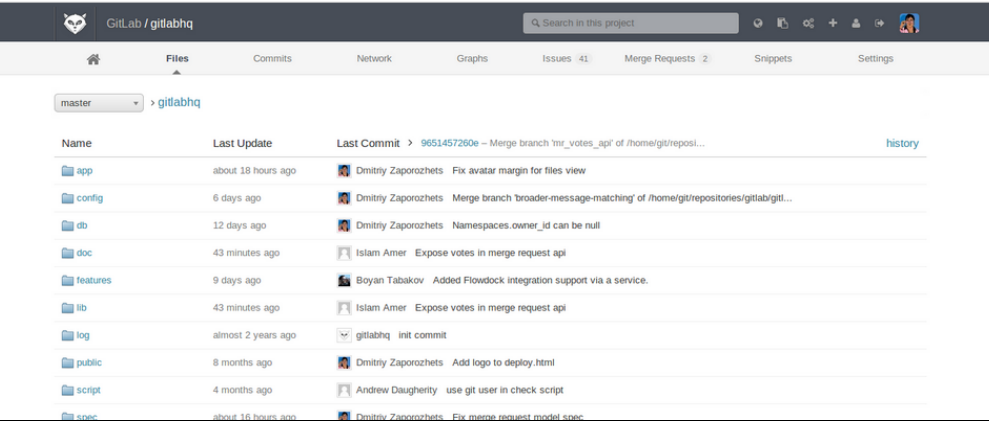

### **Hubot**

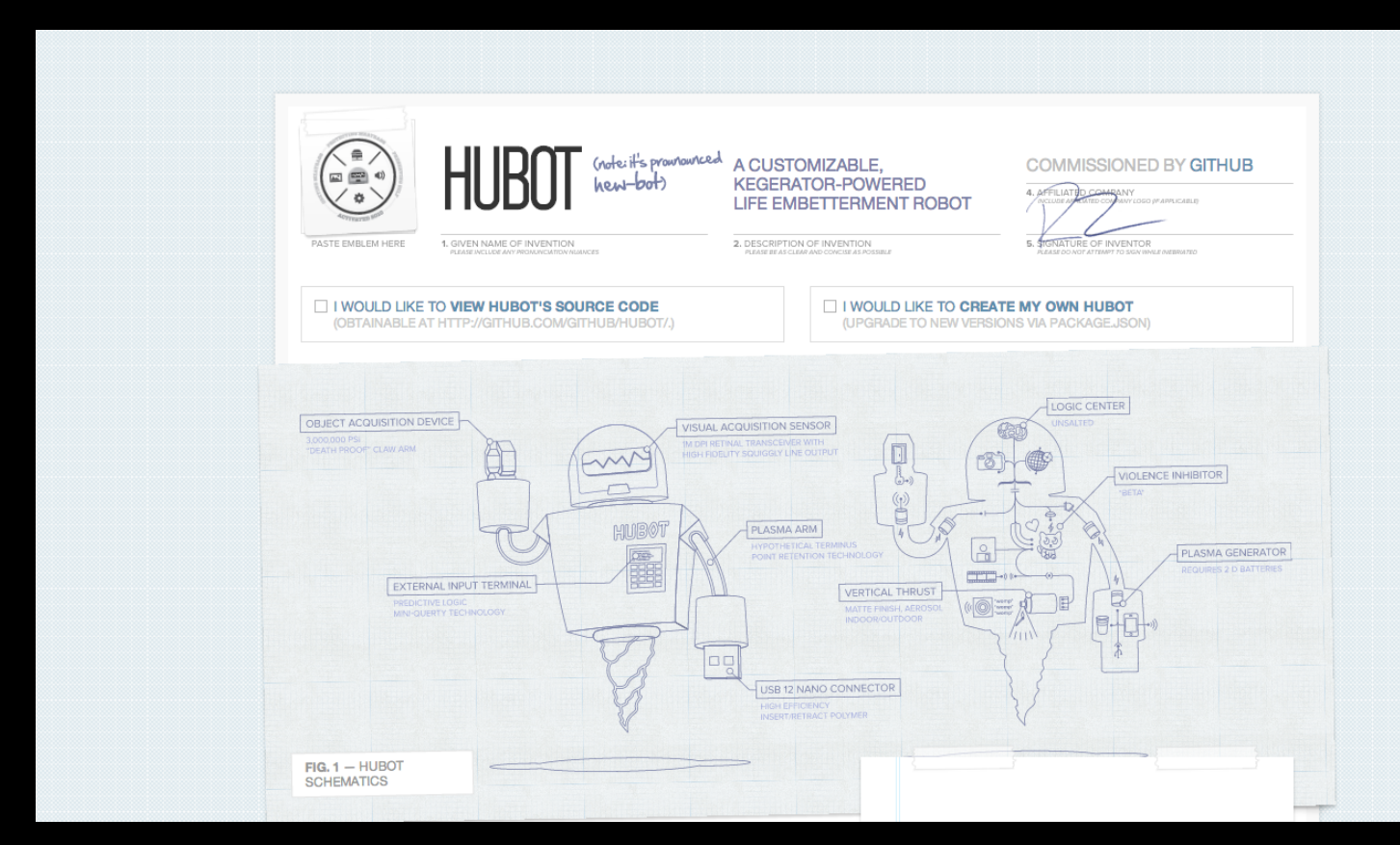

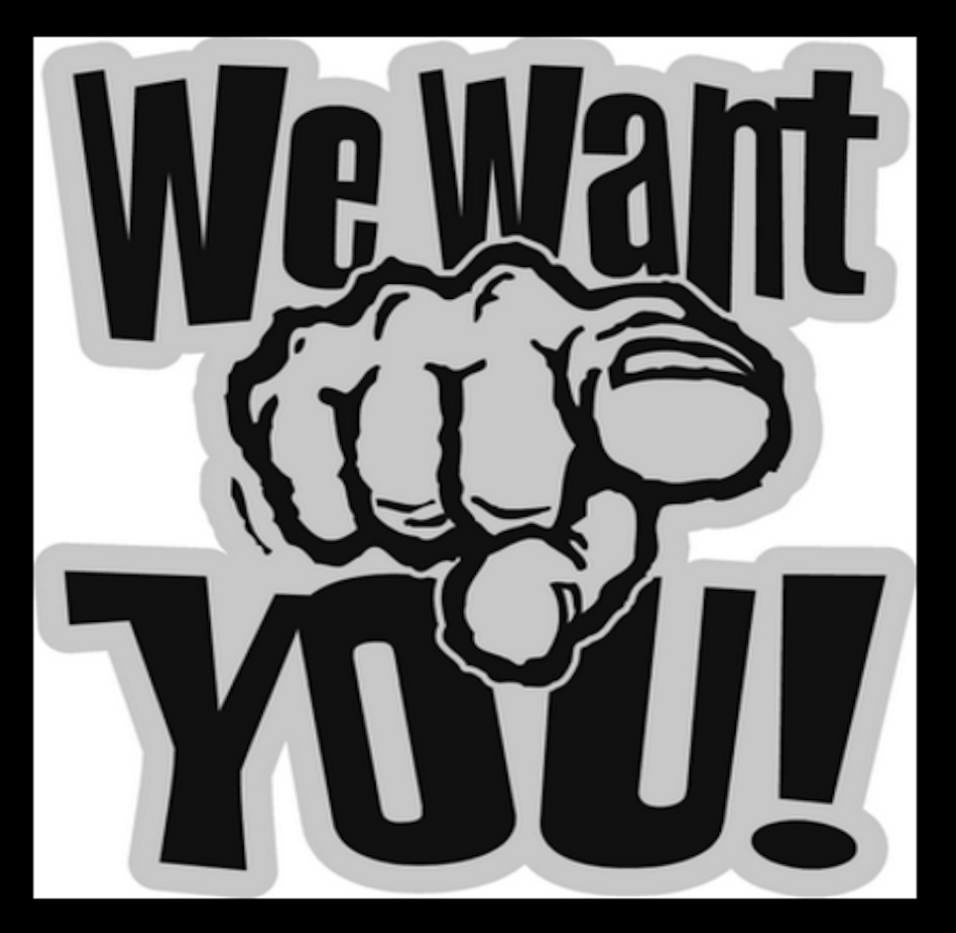

contact@sebible.com

## **Links**

#### [Continuous Integration](http://en.wikipedia.org/wiki/Continuous_integration)

http://en.wikipedia.org/wiki/Continuous\_integration

#### **[Docker](http://www.docker.io/)**

http://www.docker.io/

#### **[Buildbot](http://buildbot.net/)**

http://buildbot.net/

#### **[Git](http://git-scm.com/)**

http://git-scm.com/

#### [Fabric](http://fabfile.org/%E2%80%8E)

http://fabfile.org/

### [docker-py](https://github.com/dotcloud/docker-py)

https://github.com/dotcloud/docker-py

#### [DockerLatentBuildSlave](https://github.com/adieu/buildbot/commit/eff651d)

https://github.com/adieu/buildbot/commit/eff651d

#### **[SaltStack](http://www.saltstack.com/)**

http://www.saltstack.com/

#### **[Gitlab](http://gitlab.org/)**

http://gitlab.org/

#### **[Hubot](http://hubot.github.com/)**

http://hubot.github.com/

## **Thank You**